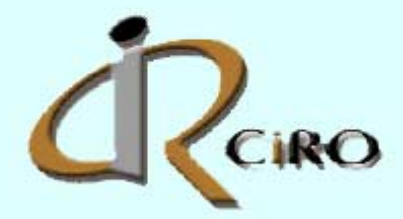

# Cirocomm, the Future is Wireless

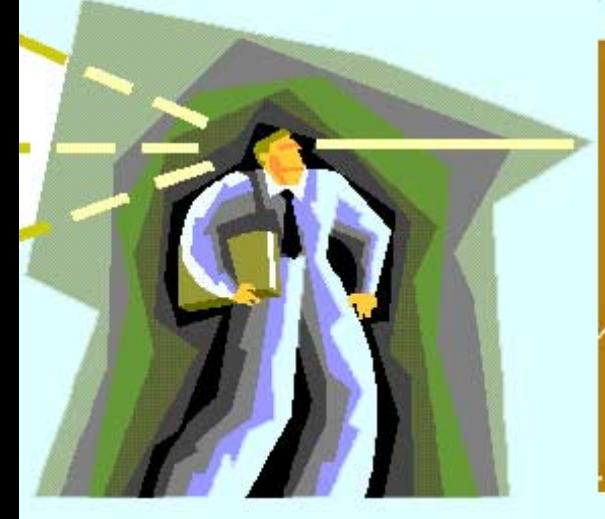

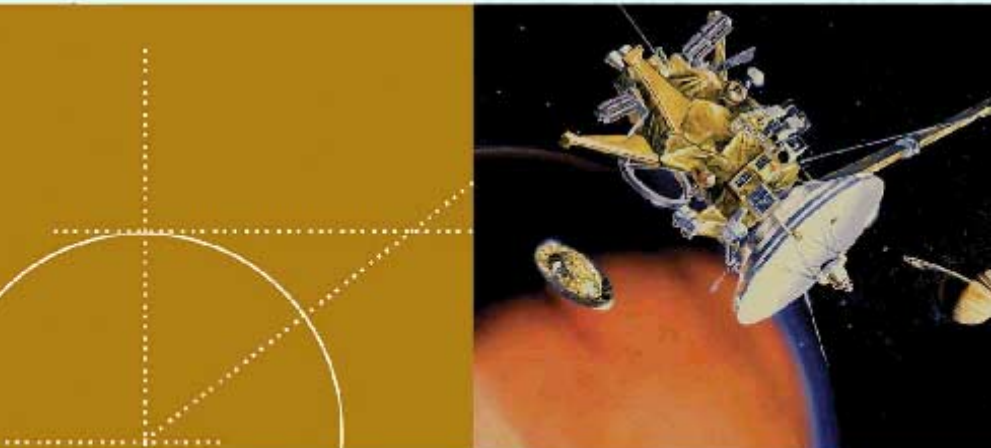

#### **REV 1.0**

# **NMEA-0183**

This document describes the commands in the NMEA-0183 protocol.

Nov.  $26^{th}$ , 2003 Johnny Lee CIROCOMM

AN07NMEA183-010

# **Table of Contents**

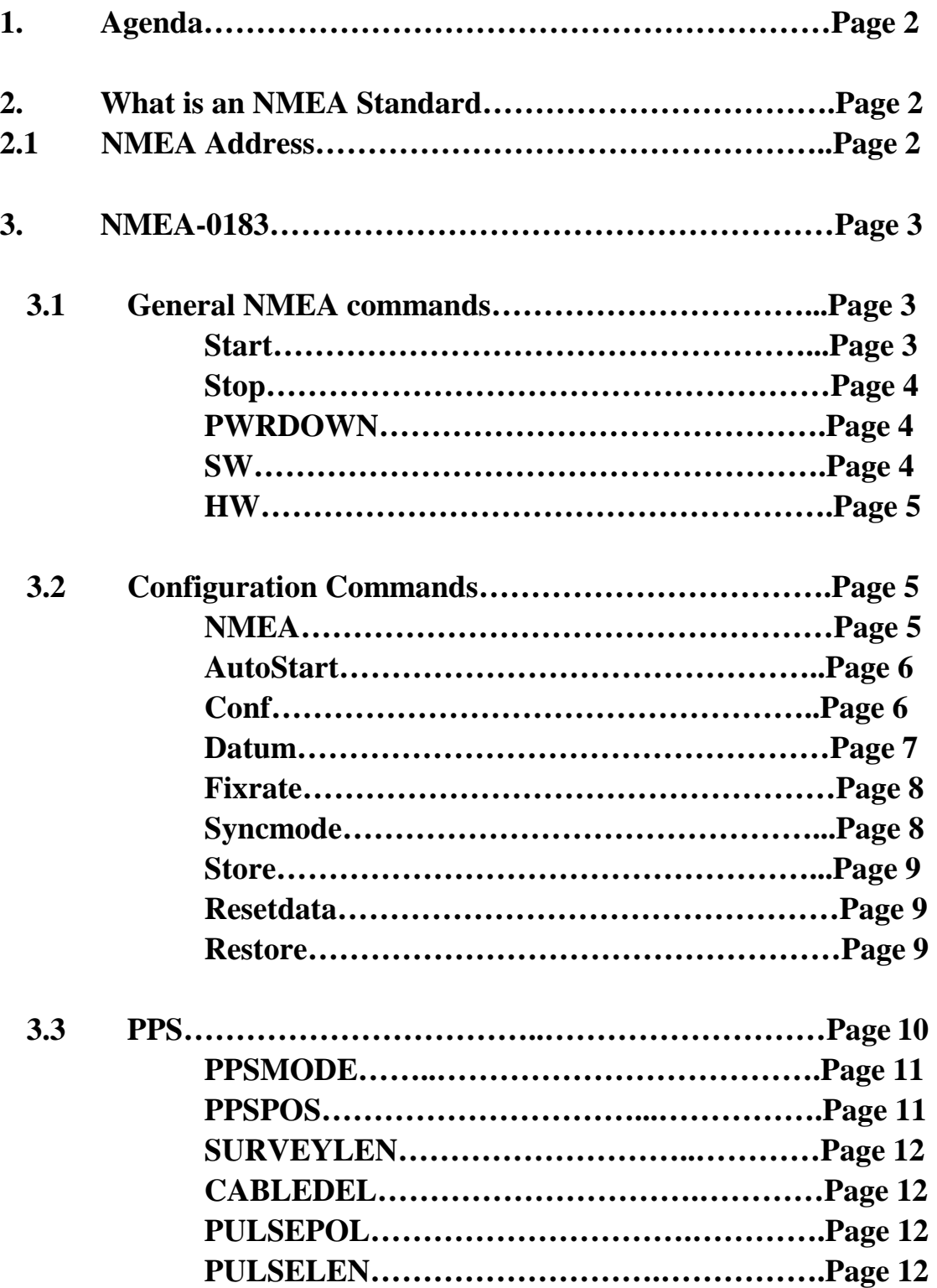

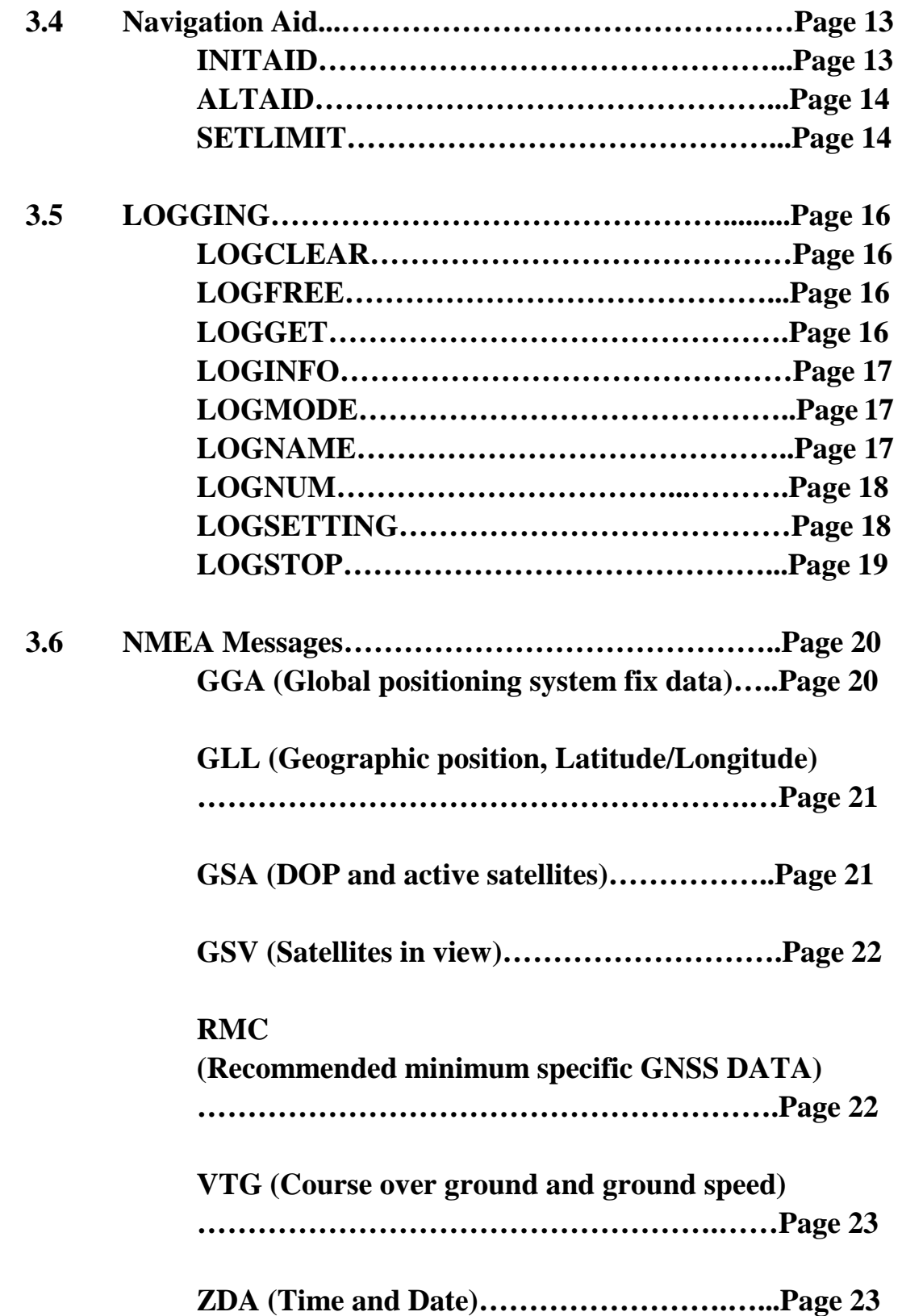

# **1.0 Agenda**

This document is designed for the NMEA commands employed by Cirocomm's GPS Receiver Modules. The NMEA commands and messages listed in this document comply with the international standard NMEA 0183 protocol.

- What's NMEA?

The National Marine Electronics Association is dedicated to the education and advancement of the marine electronics industry and the market which it serves.

It is a non-profit association composed of manufacturers, distributors, dealers, educational institutions, and others interested in peripheral marine electronics occupations

# **2 NMEA Standard**

For the purposes of this article, an NMEA standard defines an electrical interface and data protocol for communications between marine instrumentation. (They may also have standards for other things.)

# **2.1 NMEA Address**

NMEA

 7 Riggs Avenue Severna Park, MD 21146

Beth Kahr

 President Phone: 410-975-9425 email: director@nmea.org Visit us at www.nmea.org

# **3. NMEA 0183 Protocol**

#### **NMEA COMMANDS**

This chapter describes the supported NMEA commands.

# **3.1 General NMEA commands**

The following sections introduces the general-purpose NMEA commands.

#### **START – Start Navigation**

Commands the module to start navigation. The command has no effect if called while the module is already navigating. After the start command has been given, it takes some time for the module to acquire satellites, gather data from the signal and calculate the first fix.

| <start mode=""></start> | Navigation start modes:                                                       |
|-------------------------|-------------------------------------------------------------------------------|
|                         | $0$ =Autostart. Always uses the fastest possible start mode $(1-4)$ . Default |
|                         | value.                                                                        |
|                         | 1=Force cold start. Module will behave as if no valid ephemeris or PVT        |
|                         | data were available.                                                          |
|                         | 2=Request warm start.                                                         |
|                         | 3=Request hot start. Requires RTC time, valid ephemeris and PT data.          |
|                         | Calculates a fix as soon as PS time is acquired from the GPS signal.          |
|                         | 4=Request quick start. Requires RTC time and recent ephemeris.                |
|                         | Assumes that RTC time is very accurate and doesn't wait for GPS               |
|                         | time.                                                                         |
|                         | Notice that if the host requests faster start mode than possible (e.g. hot    |
|                         | start when there is no ephemeris data available) start mode 0 will be         |
|                         | used.                                                                         |
|                         |                                                                               |
|                         | RTC time is available if the module has already been navigating after         |
|                         | the previous power-up, or if the time has been given by using the             |
|                         | \$PFST, INITAID command.                                                      |
|                         |                                                                               |
|                         | Valid ephemeris data is available if the module has been navigating           |
|                         | within the last two hours and the navigation has been stopped properly        |
|                         | by giving the \$PFST, STOP command.                                           |

*\$PFST,START,<startmode>* 

#### **STOP – Stop Navigation**

Commands the module to stop navigating and enter the idle state. While in idle state, the receiver doesn't navigate but still accept commands. Less power is consumed in the idle state than in the navigation state; however, remarkably more than in the power-down mode. This command also stores the "LastKnownGood" fix, ephemeris and almanac data in flash memory.

*\$PFST,STOP,<1|0>* 

<1|0> 1 to save, 0 not to save "LastKnownGood" fix, ephemeris and almanac data to flash memory.

#### **PWRDOWN – Sleep Mode**

Commands the module to sleep mode.

Using the sleep mode is recommended when navigation isn't needed. Modules consume remarkably little power in the sleep mode and still re-acquires the navigation fix quickly after waking up.

The module wakes up from the sleep mode when the timeout has expired or the GPIO pin 11 state is toggled. If the receiver was navigating when the PWRDOWN command was given, navigation will restart automatically after waking up from the sleep mode.

*\$PFST,PWRDOWN,<hours>,<minutes>,<seconds>* 

or

*\$PFST,PWRDOWN* 

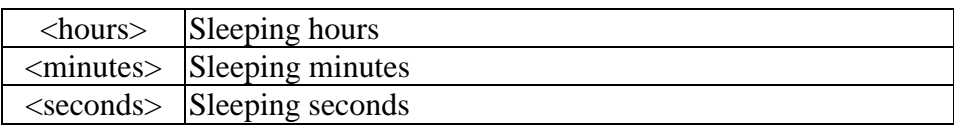

#### **SW – software revision**

Shows the firmware revision of the receiver module.

*\$PFST,SW,<customer id>,<major revision>,<minor revision>,<build number>* 

<customer id> Customer identifier, if the module has a customer-modified

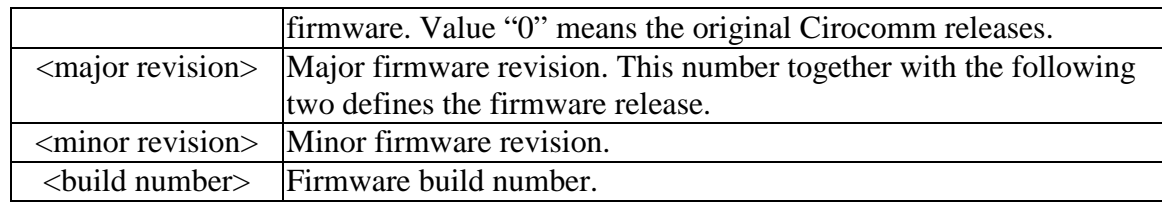

#### **HW –hardware revision**

Shows the Bill-Of-Material date (year, month, day) of the receiver module.

*\$PFST,HW,<BOM date>* 

# **3.2 Configuration commands**

The following sections introduce the commands used for controlling the behavior of CT5550.

#### **NMEA – NMEA Serial Communication**

Sets the NMEA message mask and NMEA serial port communication speed. This message mask defines which of the NMEA messages are being outputted.

*\$PFST,NMEA,<mask>,<speed>* 

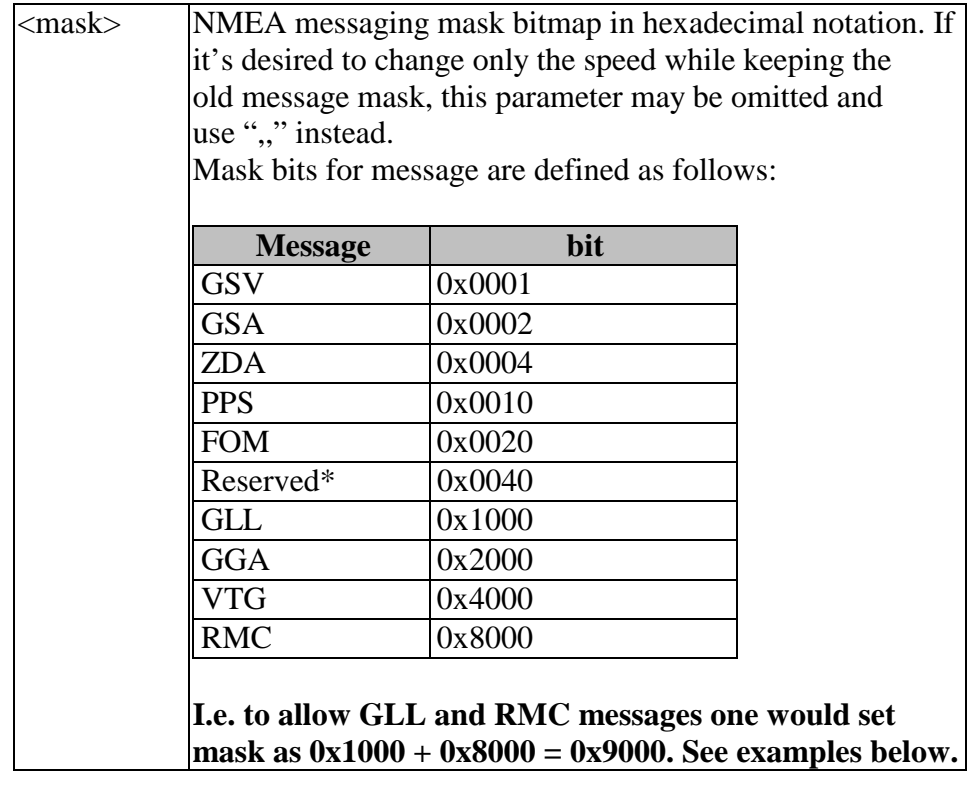

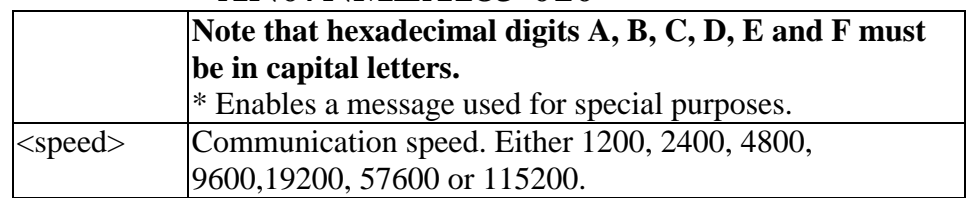

#### NOTE 1:

Using message mask FFFF (command \$PFST,NMEA,FFFF)is not recommended. Although it may be used to turn on all messages, the side effect of this would be that all new messages in future CT5550 versions will also be turned on. The following messages are enabled by default: GGA, RMC, GSA, GSV.

#### NOTE  $2$ :

NMEA Serial port settings other than speed cannot be changed. The settings for the port are:

- Default speed 4800 bps
- No parity (cannot be changed)
- 8 data bits (cannot be changed)
- 1 stop bit (cannot be changed)

#### NOTE 3:

In order to preserve this setting after reset or power-up, the new setting has to be stored in flash memory by using the \$PFST,STORE command.

#### **AUTOSTART – Set Autostart Mode**

Defines if CT5550 automatically starts navigation when power is turned on or CT5550 is reset.

*\$PFST,AUTOSTART,<1|0>* 

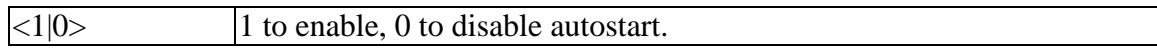

NOTE: In order for this message to have an effect, the new setting has to be stored in flash memory by using the \$PFST,STORE command.

NOTE: Since CT5550 doesn't save parameters in non-volatile memory, AUTOSTART command has no effect in CT5550*.* 

#### **CONF – Set configuration parameters**

This command is used for setting the configuration parameters of CT5550.

*\$PFST,CONF,<ID>,<VALUE>* 

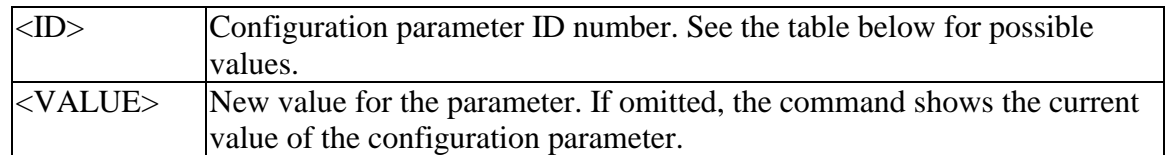

Available configuration parameter ID's are:

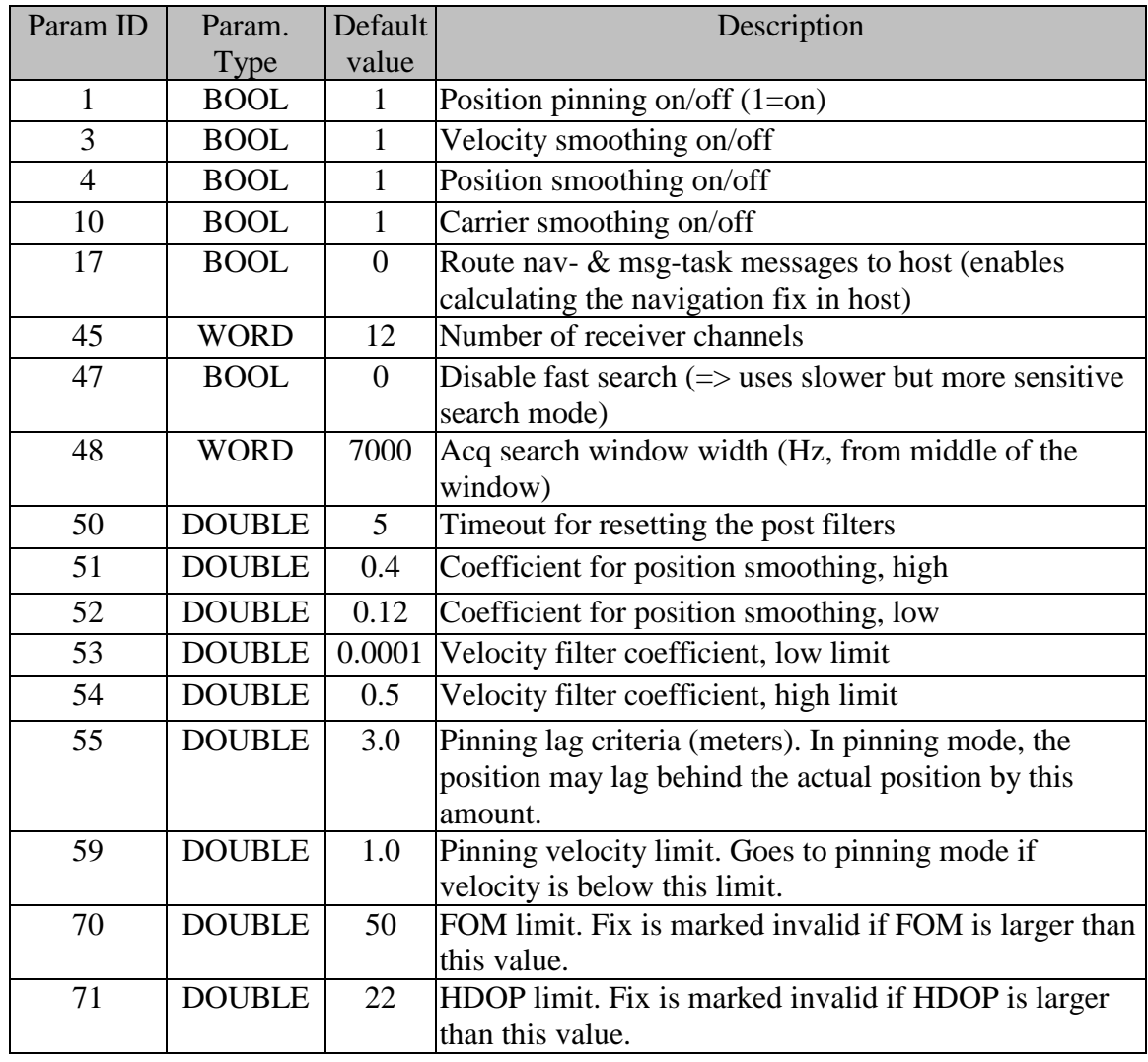

NOTE: In order to preserve this setting after reset or power-up, the new setting has to be stored to flash memory by using the *\$PFST,STORE* command.

#### **DATUM – Set Local Coordinate System**

Selects the local coordinate system. After this command, the CT5550 will return positions in the selected coordinate system. *\$PFST,DATUM,<datum\_id>* 

 $\alpha$  <datum\_id>  $\alpha$  Coordinate system id. See appendix for supported DATUM id's.

NOTE: In order to preserve this setting after reset or power-up, the new setting has to be stored to flash memory by using the *\$PFST,STORE* command.

#### **FIXRATE – Set Fixrate**

Defines how often CT5550 should acquire navigation fix and thus output the NMEA messages.

*\$PFST,FIXRATE,<fixrate>* 

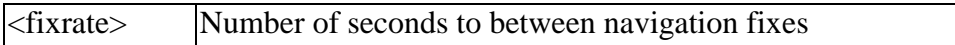

NOTE: In order to preserve this setting after reset or power-up, the new setting has to be stored to flash memory by using the *\$PFST,STORE* command.

#### **SYNCMODE – synchronous NMEA output mode**

Enables or disables the synchronous NMEA output mode. In the synchronous output mode, all the enabled NMEA navigation messages are outputted approx. once per second, regardless of the availability of a valid navigation fix. The synchronous mode is enabled by default.

*\$PFST,SYNCMODE,<mode>* 

```
\langle Set synchronous mode on or off, 0 = \text{off}, 1 = \text{on} (default).
```
NOTE: In order to preserve this setting after reset or power-up, the new setting has to be stored to flash memory by using the *\$PFST,STORE*  command.

#### **STORE – Store Current Parameter Set**

Stores the current parameter set in CT5550's flash memory. These parameters include those that are defined by the commands, ALTAID, AUTOSTART, CONF, CABLEDEL, DATUM, FIXRATE, NMEA, PPSMODE, PULSEPOL, PULSELEN, SETLIMIT, SURVEYLEN, and SYNCMODE.

#### *\$PFST,STORE*

NOTE: Navigation has to be stopped before giving this command.

NOTE: CT5550 doesn't store configuration parameters in flash memory, and thus this command doesn't have any effects on the CT5550 modules. For CT5550, the preferred way is to set parameters each time, when the module is reset or switched on.

#### **RESETDATA**

Erases the navigation data stored in the flash memory, i.e. erases the last good known navigation fix, ephemeris, almanac and UTC/Ionosphere model data. The module has to be reset after this command to abandon all the above data; otherwise, some of the data may still reside in RAM memory.

#### *\$PFST,RESETDATA*

NOTE: Navigation has to be stopped before giving this command. NOTE: This command doesn't affect logged data. Log data is cleared with *\$PFST,LOGCLEAR* command.

#### **RESTORE – Restores Default Parameter Set**

Restores factory default parameter set. *\$PFST,RESTORE* 

NOTE: Navigation has to be stopped before giving this command.

NOTE: CT5550 doesn't store configuration parameters to flash memory, and thus this command is irrelevant with CT5550 module.

NOTE: This command doesn't affect the last good navigation fix, ephemeris, UTC/ionosphere model data or log data. Navigation,

ephemeris and model data is erased with the *\$PFST,RESETDATA* command. Log data is cleared with the *\$PFST,LOGCLEAR* command.

# **3.3 PPS mode commands**

The following sections introduce commands used for controlling the one-pulse-per-second (PPS) timing signal mode.

#### **PPSMODE – Set Pulse Per Second mode**

Activates the One Pulse Per Second (1PPS) operating mode.

The PPS mode requires precise information about antenna positioning to allow precise timing pulse. Thus CT5550 supports several PPS modes for acquiring the antenna position.

This command can be given only when navigation is stopped, otherwise an error code results.

*\$PFST,PPSMODE,<mode>* 

| $\langle$ mode $\rangle$ | <b>PPS</b> operating mode, may be one of the following: |
|--------------------------|---------------------------------------------------------|
|                          | $ 0 =$ PPS mode off. CT5550 doesn't output PPS pulse.   |
|                          | $1 = PPS$ survey mode. CT5550 outputs PPS pulse.        |
|                          | $2 = PPS$ static mode. CT5550 outputs PPS pulse.        |
|                          | $\beta$ = PPS roving mode. CT5550 outputs PPS pulse.    |

#### **PPSPOS – PPS static mode antenna position**

Sets the antenna coordinates for PPS static mode. The CT5550 module can't start outputting the PPS signal until the antenna position is defined with this command.

*\$PFST,PPSPOS,xxmm.dddd,<N|S>,yyymm.dddd,<E|W>,D* 

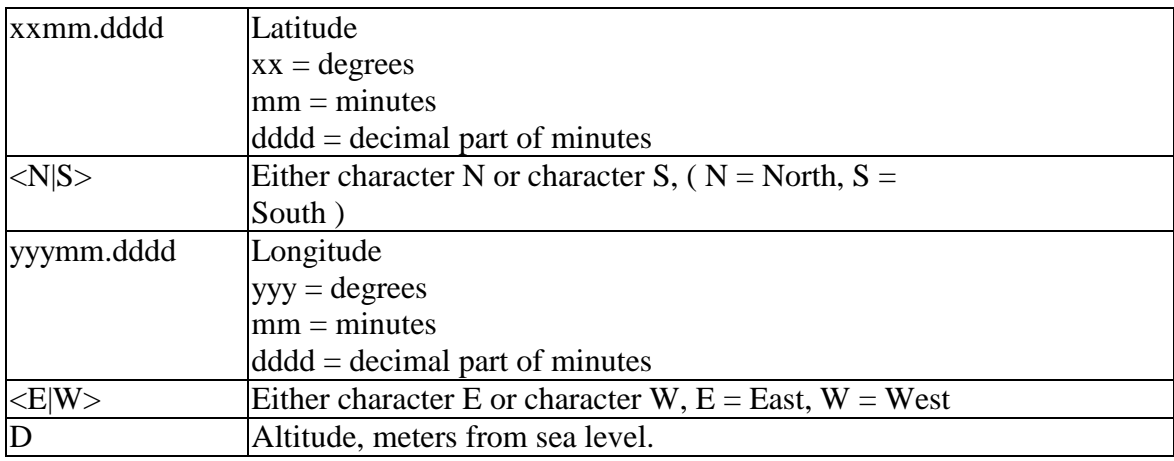

#### **SURVEYLEN – PPS Survey period length**

Set PPS survey mode averaging period length. *\$PFST,SURVEYLEN,<LEN>* 

 $\langle$ len $>$   $\langle$  Survey mode length (number of valid fixes that are averaged during the survey mode).

#### **CABLEDEL – Set PPS cable delay**

Set 1PPS mode cable delay.

*\$PFST,CABLEDEL,<DELAY>* 

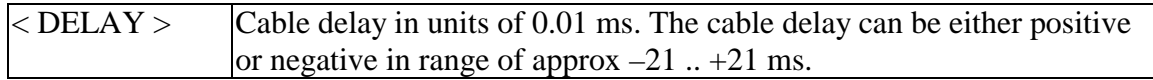

#### **PULSEPOL – Set PPS pulse polarity**

Set PPS mode electric pulse polarity.

*\$PFST,PULSEPOL,<POL>* 

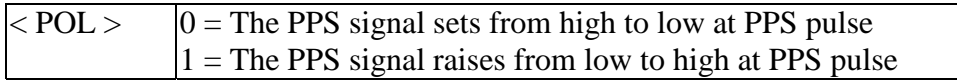

#### **PULSELEN – Set 1PPS pulse length**

Set PPS mode electric pulse length.

*\$PFST,PULSELEN,<LEN>* 

 $\langle$  LEN > 1 PPS pulse length in ms. (range 10 – 900 ms)

# **3.4 Navigation Aiding Commands**

The following sections introduce the commands that provide the CT5550 receiver with additional data, which may be helpful for starting and during navigations.

#### **INITAID – Initial position and time aiding**

Gives the CT5550 module the current position and time information for aiding the navigation startup. Setting this information before navigation starts with the *\$PFST,START* command reduces the time required for finding the satellites, and receiving the first valid navigation fix.

If the position isn't known, the initial time may also be given alone by omitting the position parameters, i.e. using the command with only the two first parameters. The altitude information is not critical and can be set to zero (i.e. mean sea level) if not known.

NOTE: Even when INITAID is being used, the CT5550 module reports navigation data of the previous actual navigation fix until a new fix is acquired, not the position and time data given in the INITAID command.

*\$PFST,INITAID,<time>,<date>,<lat>,<N/S>,<long>,<E/W>,<altitud e>* 

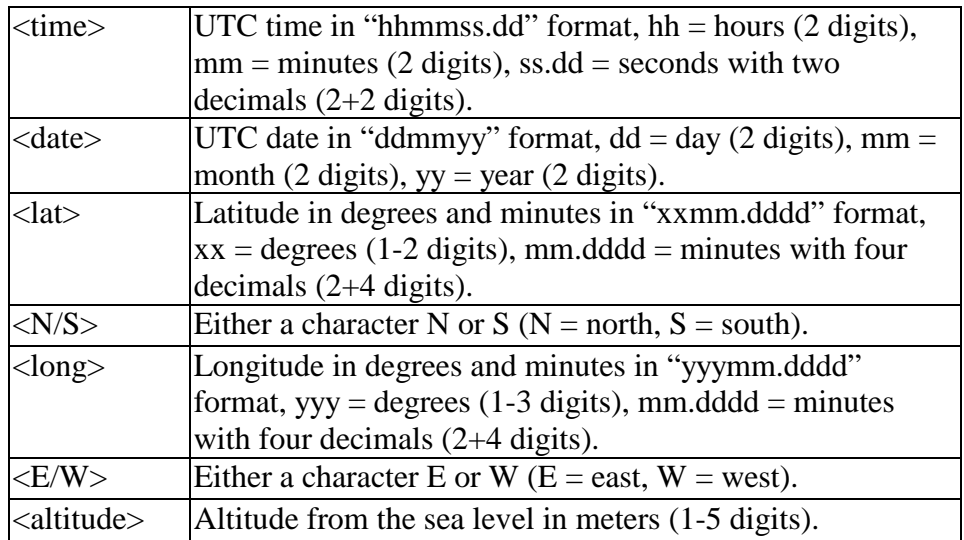

#### **ALTAID – Set the altitude aiding mode**

Sets or disables the altitude aiding mode, where the navigation is assisted by using the given altitude value or an altitude value from a previous fix. Altitude aiding enables a navigation fix with fewer than four satellites, and as a matter of fact altitude aiding is used only if there are four or less satellites visible. Note that the aided altitude is used as an additional observation and the altitude is still calculated, not fixed to the given or aided altitude.

Altitude aiding commands can be given before starting or during the navigation. The altitude aiding mode is reset to "no altitude aiding" when navigation is stopped.

By default, the altitude aiding mode is disabled. *\$PFST,ALTAID,<mode>,<altitude>* 

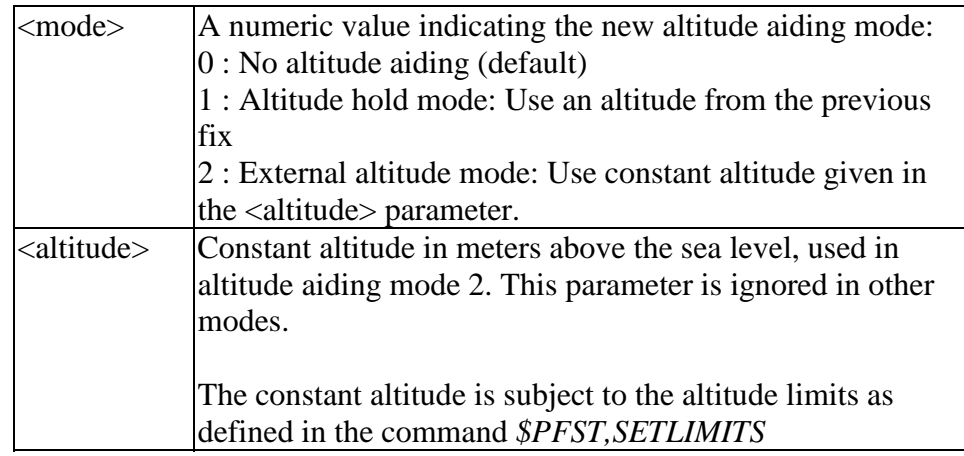

#### **SETLIMIT – Set limits for altitude, velocity and acceleration**

Sets the upper limits for altitude, velocity and acceleration parameters that the CT5550 navigation subsystem accepts for a valid fix. Setting realistic, lower-than-default limits for these parameters hastens finding a valid navigation fix.

*\$PFST,SETLIMIT,<altitude>,<velocity>,<acceleration>* 

| $ $ <altitude></altitude>        | Maximum value for altitude (meters).                                       |
|----------------------------------|----------------------------------------------------------------------------|
| $ $ $\langle$ velocity $\rangle$ | Maximum value for velocity $(m/s)$ .                                       |
|                                  | $ c $ <acceleration> Maximum value for acceleration (m/s2).</acceleration> |

The CT5550 module checks the given parameters values against fixed upper limits for each of these parameters (same as the factory defaults, see below), thus the user cannot set the parameters beyond these values.

If necessary, the <altitude>, <velocity> and <acceleration> parameters may be omitted. If all the three parameters are omitted, the command displays the current maximum limit values.

#### **3.5 Logging Commands**

The following sections introduce commands related to the CT5501 logging system.

#### **LOGCLEAR – Clear log data**

Erases logs in CT5501's memory. *\$PFST,LOGCLEAR,<MODE>* 

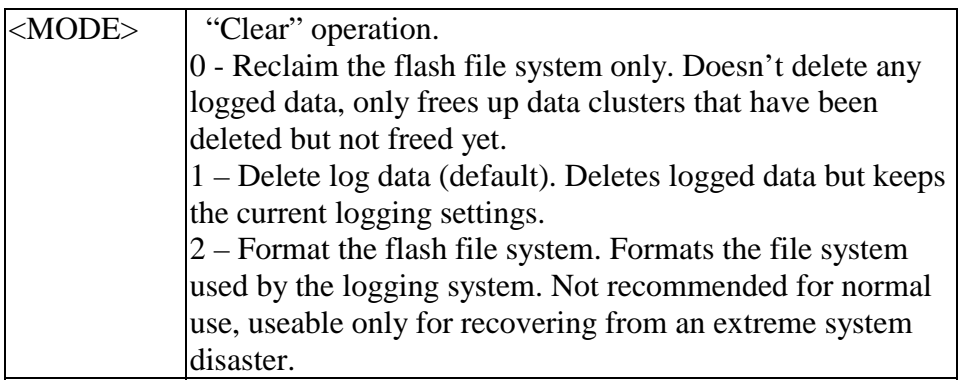

#### **LOGFREE – Amount of free space for log data**

Calculates how much space is available for log data.

*\$PFST,LOGFREE* 

This command outputs the amount of free space in the reply message:

*\$PFST,LOGFREE,<WORDS>,<ITEMS>\*hh* 

Where <WORDS> is the amount of free space in 16bit words and <ITEMS> is how many log items fit into the free space with the current logging settings.

#### **LOGGET – Output logged data**

Output logged data items. This command outputs the logged data in standard NMEA format messages according to the current NMEA settings.

*\$PFST,LOGGET,<LOGNUM>,<FIRSTITEM>,<NUMITEMS>* 

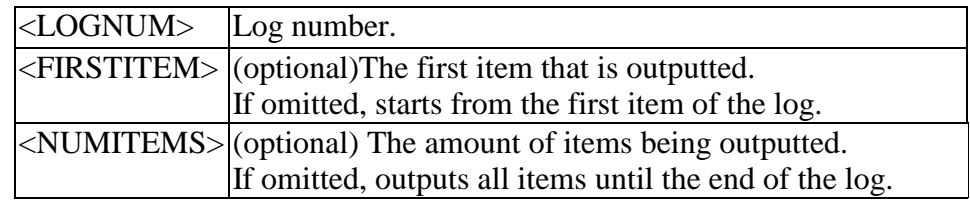

#### **LOGINFO – Show log information**

Show log information, including log name, how many items have been stored to the log and what data level has been used. *\$PFST,LOGINFO,<LOGNUM>* 

<LOGNUM> Number of the log of interest.

The log information is displayed on the reply message:

*\$PFST,LOGINFO,<LOGNUM>,<NAME>,<ITEMS>,<DATALEVEL> \*hh* 

Where <NAME> is name of the log, <ITEMS> is the amount of items (data points) that are in the log and <DATALEVEL> is the data level setting.

#### **LOGMODE – Set logging start mode**

Set logging start mode. *\$PFST,LOGMODE,<MODE>* 

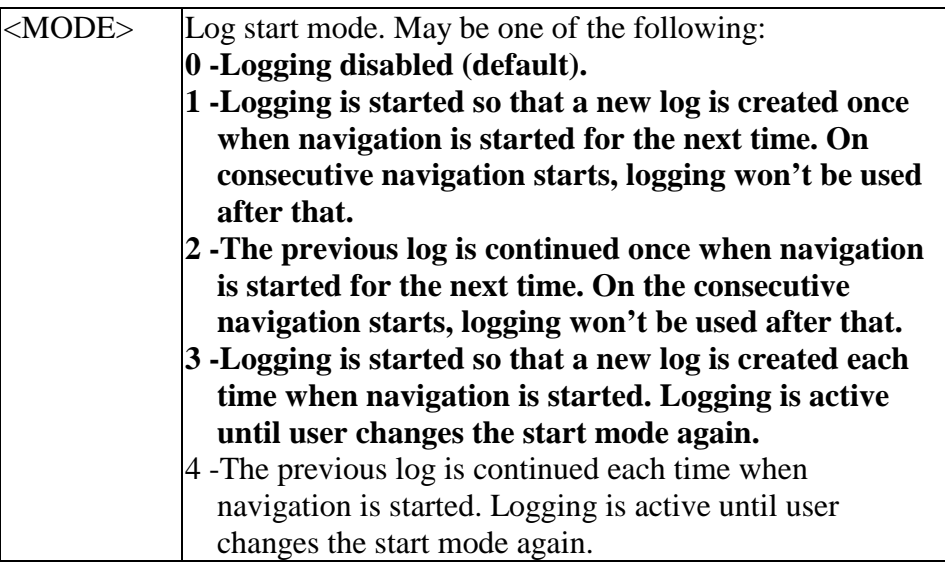

#### **LOGNAME – Set log name**

Set log name. This name concatenated with the log number is displayed in the log information.

*\$PFST,LOGNAME,<NAME>* 

 $\langle NAME \rangle$  New name to be used with new logs. If omitted, displays

the current name.

#### **LOGNUM – Get number of logs**

Show how many logs are currently stored in the memory.

*\$PFST,LOGNUM* 

The number of logs <NUM> is displayed on the reply message: *\$PFST,LOGNUM,<NUM>\*hh* 

#### **LOGSETTING - Set logging settings**

Sets the logging settings.

*\$PFST,LOGSETTING,<LEVEL>,<MININT>,<MINMOVE>,<MAXINT>,<M AXMOVE>* 

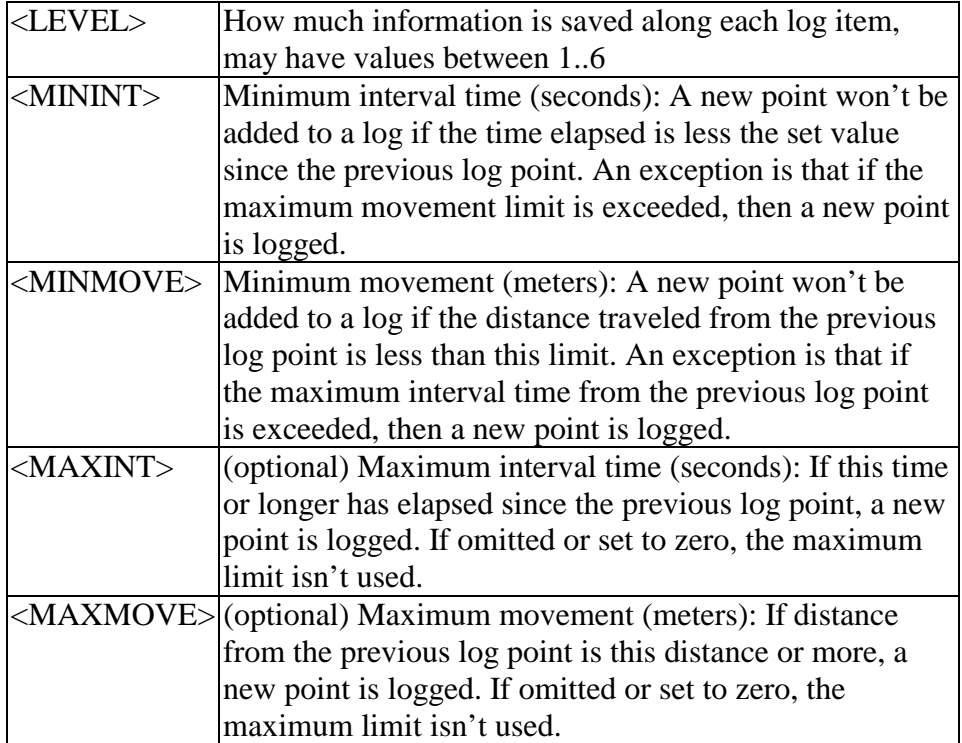

If all parameters are omitted, the command shows the current settings in the reply message.

#### **LOGSTOP – Stop Logging**

*\$CIRO,LOGSTOP* 

This command can be used to stop logging while navigating without stopping navigation at the same time.

**When navigation is started next time, logging is started in a normal fashion as defined by the logging start mode.** 

# **3.6 NMEA MESSAGES**

This chapter describes the supported NMEA output messages.

#### **GGA – Global Positioning System Fix Data**

Time, position and fix related data for a GPS receiver.

*\$GPGGA,hhmmss.dd,xxmm.dddd,<N|S>,yyymm.dddd,<E|W>,v,ss,d.d,h.h,M,g.g,M,a.a,xxxx\* hh<CR><LF>* 

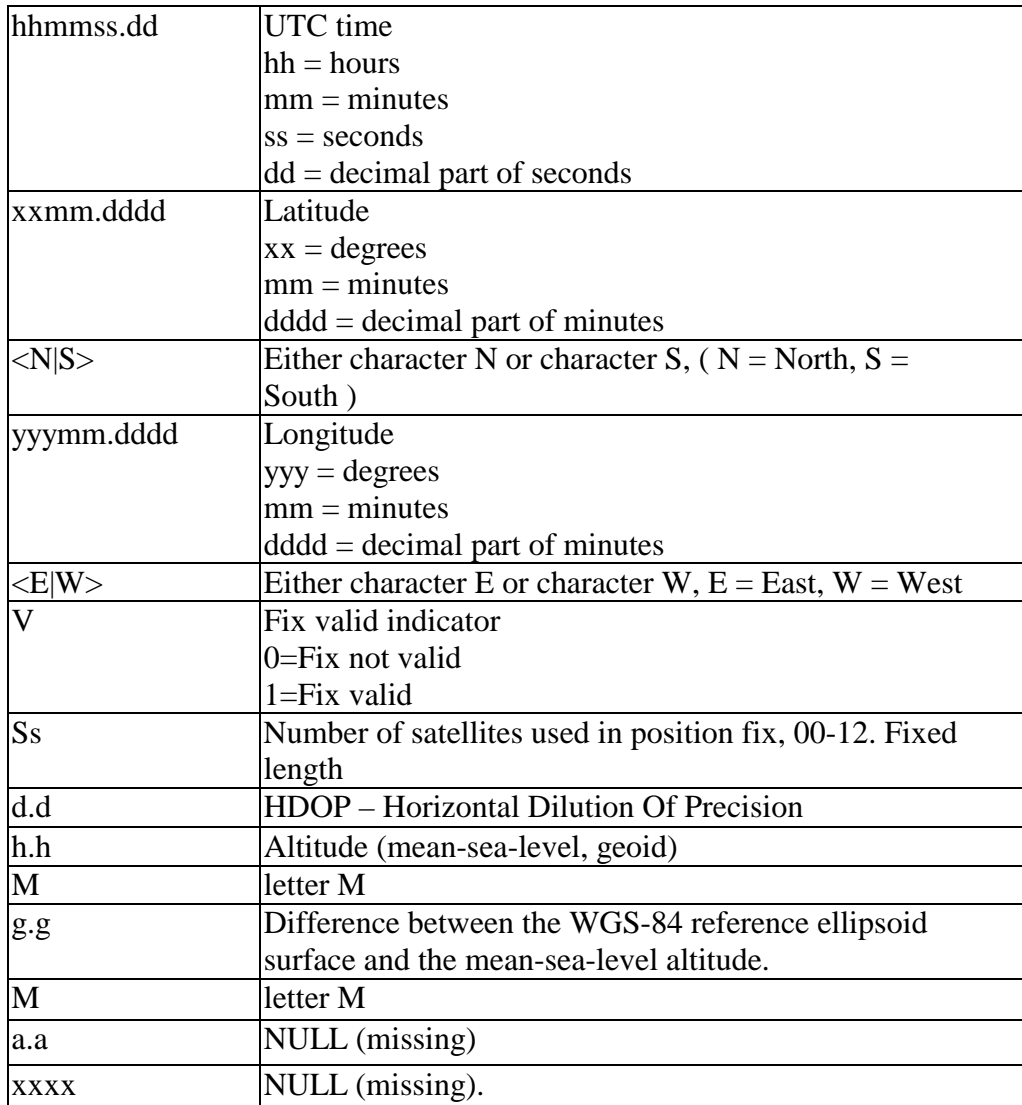

#### **GLL – Geographic Position – Latitude/Longitude**

Latitude and Longitude, UTC time of fix and status.

*\$GPGLL,xxmm.dddd,<N|S>,yyymm.dddd,<E|W>,<CR><LF>* 

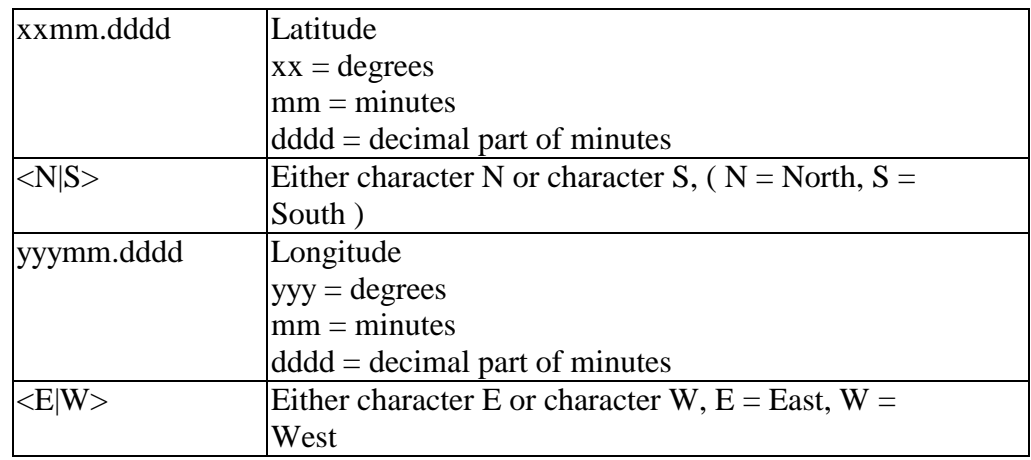

#### **GSA – DOP and Active Satellites**

GPS receiver operating mode, satellites used in the navigation solution reported by the GGA sentence, and DOP values. *\$GPGSA,a,b,xx,xx,xx,xx,xx,xx,xx,xx,xx,xx,xx,xx,p.p,h.h,<CR><LF>* 

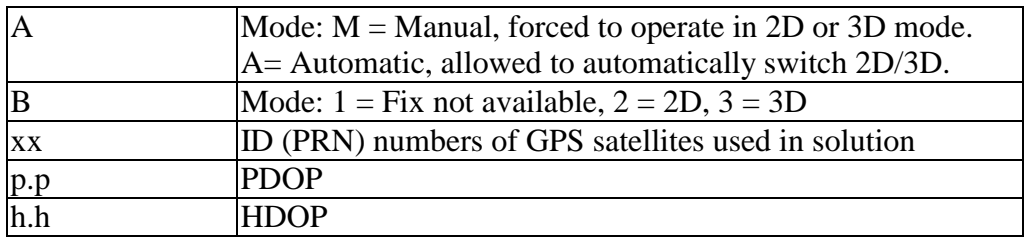

#### **GSV – Satellites in view**

Number of satellites in view, satellite ID (PRN) numbers, elevation, azimuth, and SNR value. The maximum information for each message is four satellites. Additional messages up to a maximum of eight is sent as needed. The satellites are in the PRN number order.

Only the SNR (signal to noise ratio) value is available until a position fix is attained. The elevation and azimuth angles are also added after a fix. Note that there CAN be "theoretical" satellites in the GSV message. These are the satellites with known angles (elevation, azimuth), but for some reason, e.g. due to an obstruction, have not been found by CT5550. The SNR value for these satellites are set to zero.

Please notice that as all viewable satellites are reported, the amount of satellites may occasionally be exceed the number of receiver tracking channels, 12.

*\$GPGSV,n,m,ss,xx,ee,aaa,cn,…………. ,xx,e ee,aaa,cn\*hh<CR><LF>* 

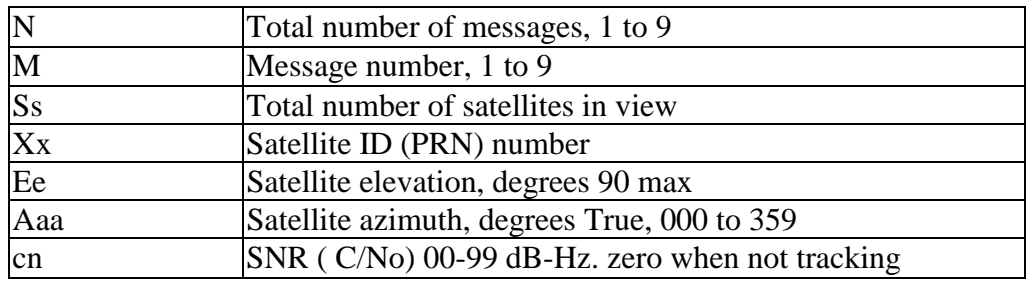

#### **RMC – Recommended Minimum Specific GNSS Data**

Time, date, position, course and speed data.

*\$GPRMC,hhmmss.dd,S,xxmm.dddd,<N|S>,yyymm.dddd,<E|W>,s.s,h.h,ddmmyy,<CR><LF>* 

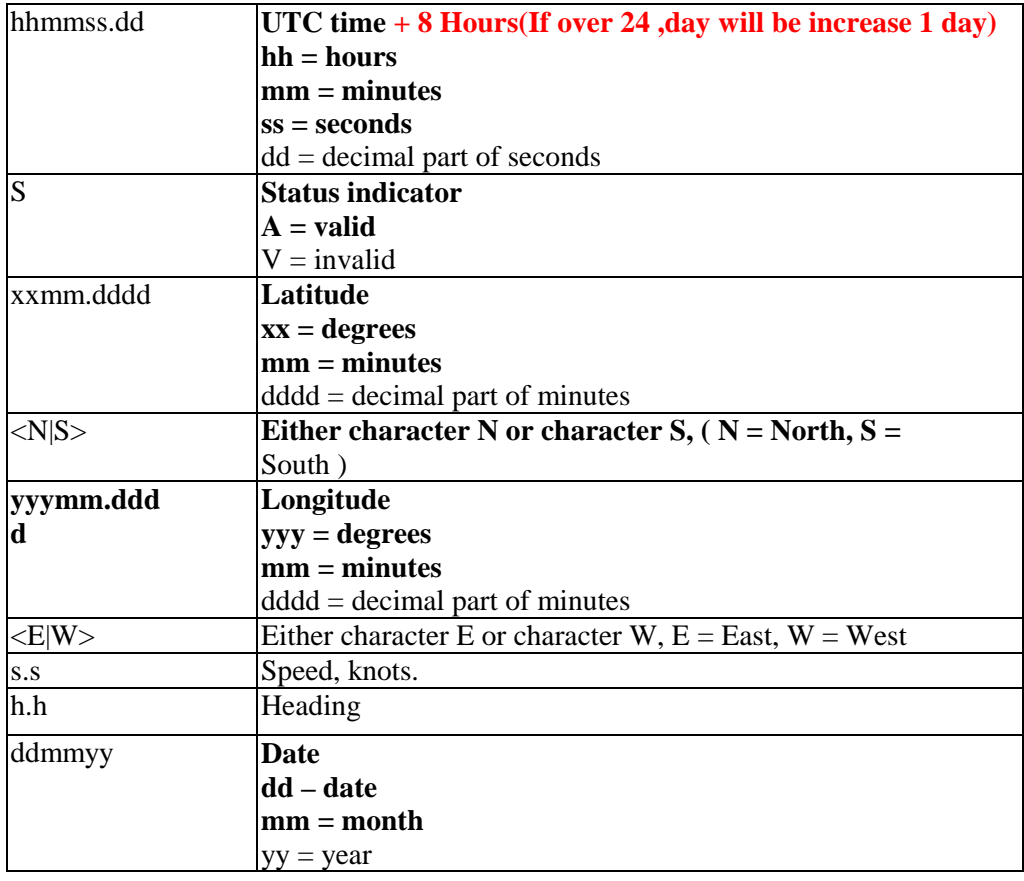

#### **VTG – Course Over Ground and Ground Speed**

Course and speed

*\$GPVTG,h.h,T,s.s,N,s.s,K,M\*hh<CR><LF>* 

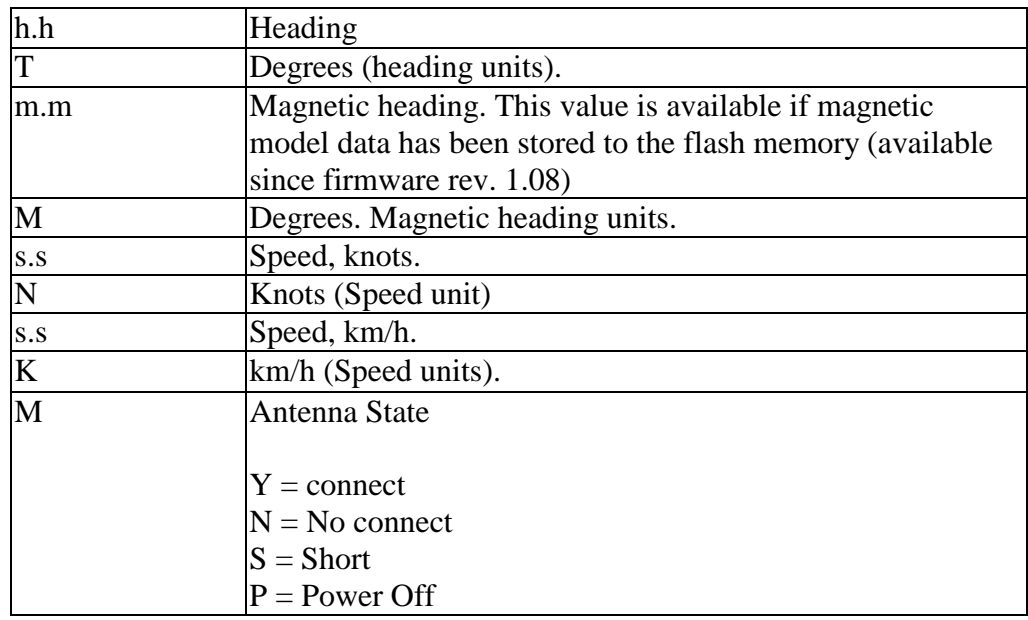

#### **ZDA – Time and Date**

Outputs the current UTC time and date. Unlike other messages, the time outputted by this message is bound to CT5550's internal realtime clock (RTC) and thus it is updated even when navigation fix is unavailable. The RTC time is maintained also while the module is in sleep mode.

*\$GPZDA,hhmmss.dd,ddmmyyyy* 

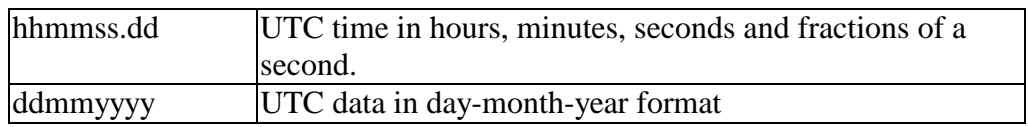

#### **PFST,FOM – Position figure of merit**

Figure of merit (FOM) value for the position fix. Indicates the accuracy of the position in meters. The FOM value cannot be calculated before at least one fix has been made with more than four observations (five satellites, or four satellites and an altitude aid); before that a value of "–1" is reported, indicating that FOM is not available yet. After this the FOM value is always available. The only exception being the altitude aiding modes, when a fix has been calculated using three satellites.

*\$PFST,FOM,n\*hh<CR><LF>* 

#### **PFST,PPS – PPS signal**

The pulse per second message. Indicates the parameters of the PPS pulse that will shortly be outputted. Outputs the current GPS time and timing correction term for the coming PPS pulse.

*\$PFST,PPS,wwww,tttttt,n,xxxx\*hh <CR><LF>* 

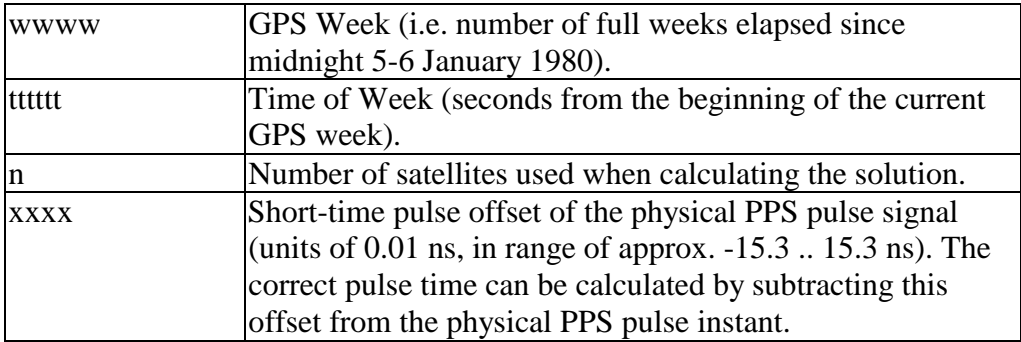